## **Institución Educativa Dinamarca Tecnología e Informática Grado \_\_\_\_ Taller Nº 1 de Microsoft Word Resolver en el cuaderno de Informatica**

1. Consulta la función de los siguientes botones:

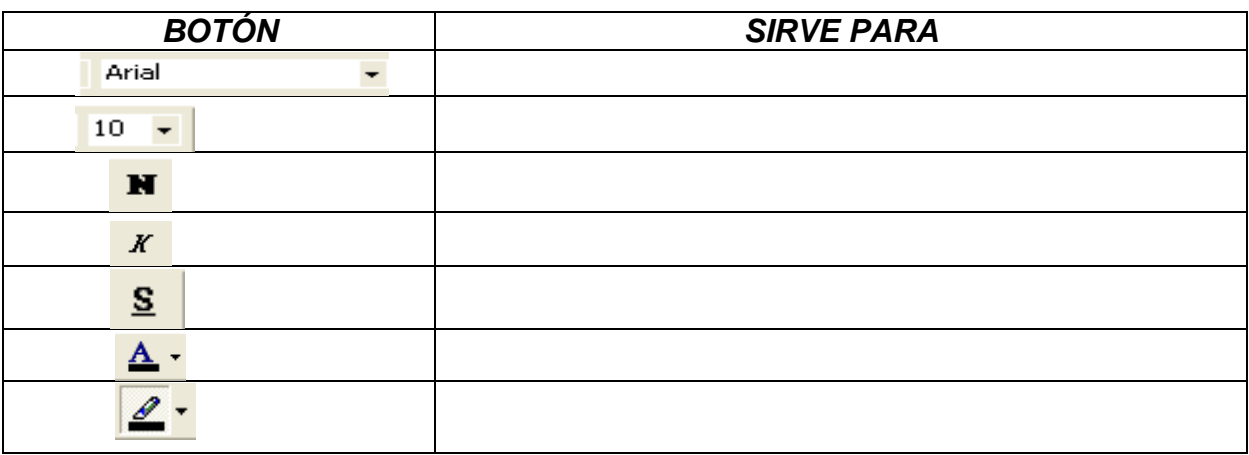

2. ¿Como se realizan las siguientes operaciones con el teclado?

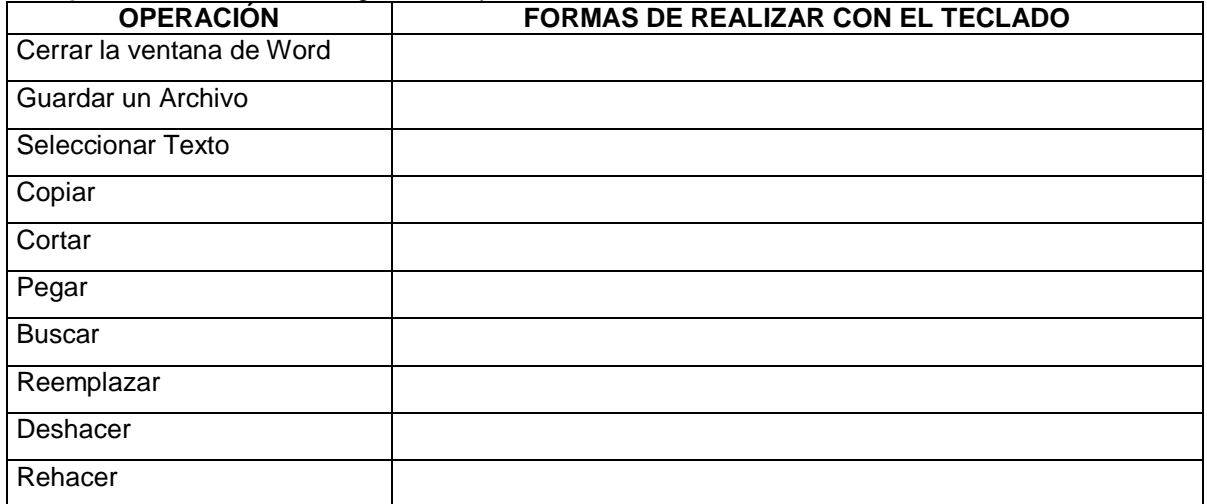

3. ¿A qué se refieren los siguientes términos relacionados con el procesador de texto Word:

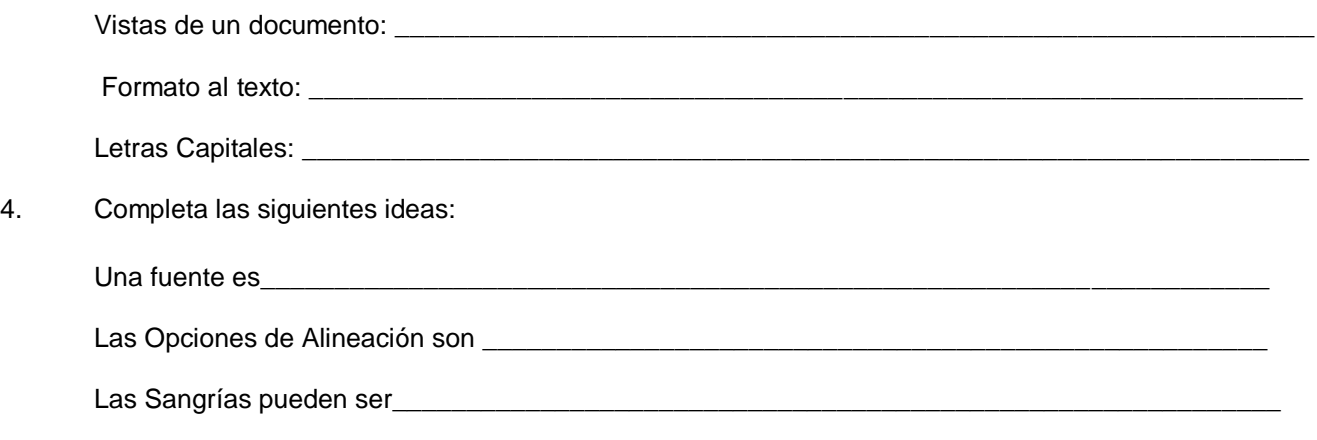

5. Completa la siguiente tabla con la función de los métodos abreviados mencionados

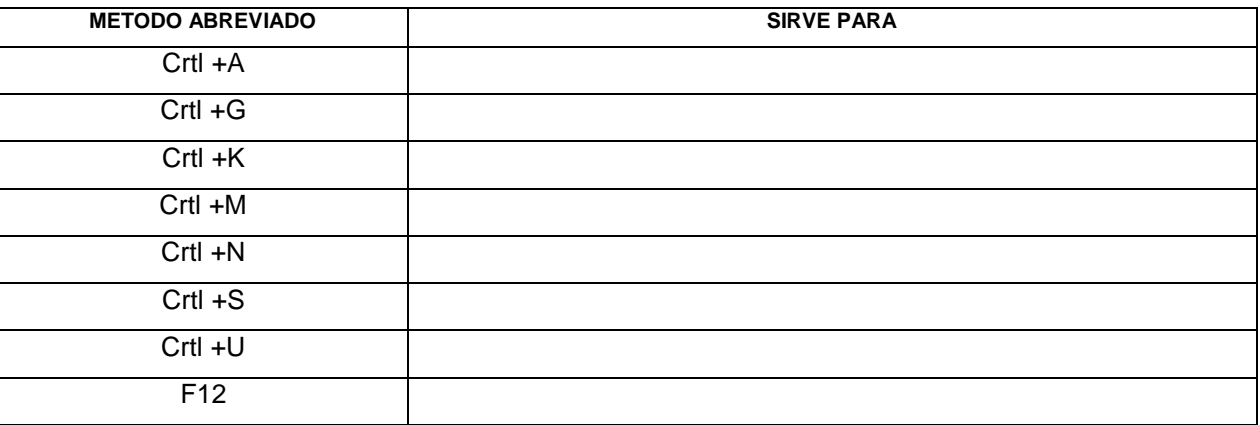

6. Cual es la función de los siguientes botones:

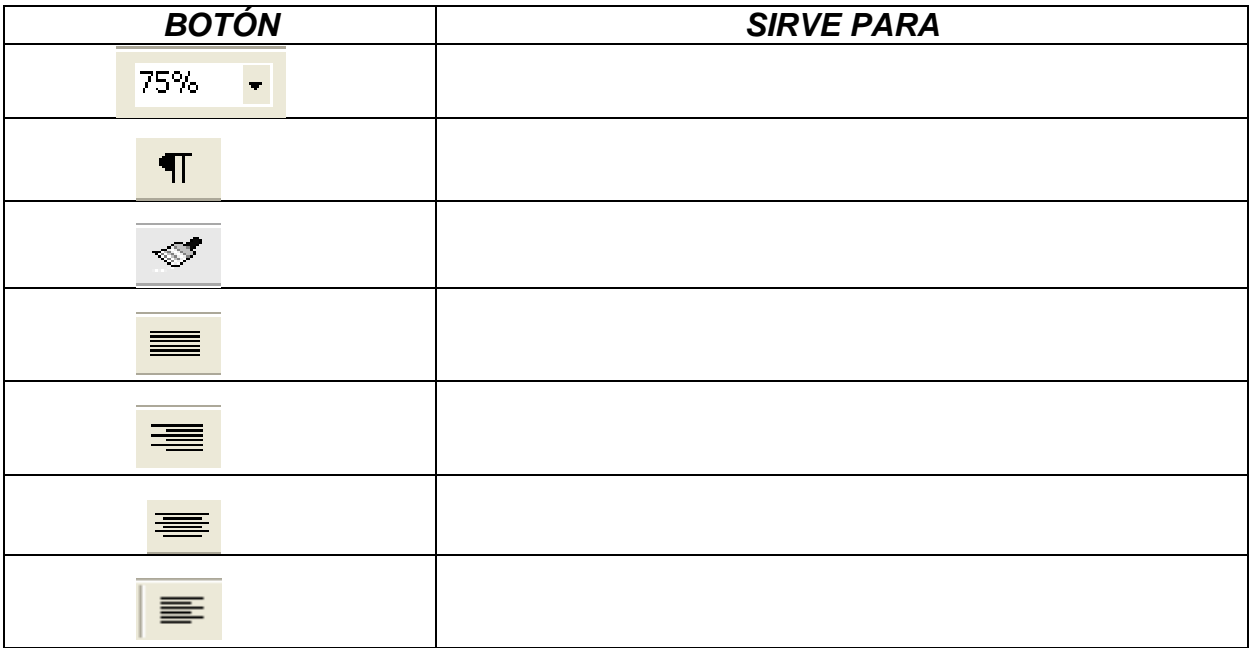

7. Cómo se realizan las siguientes operaciones con el teclado

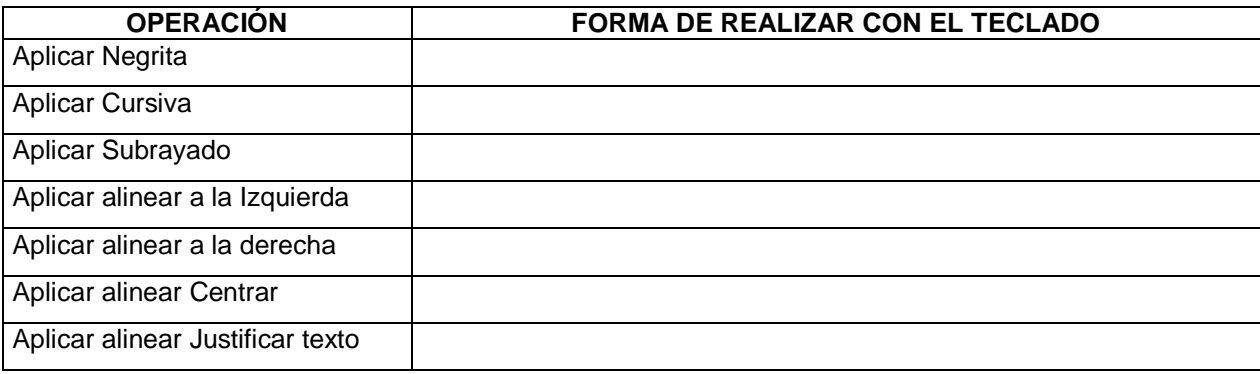

8. Cuál es la función de los siguientes botones:

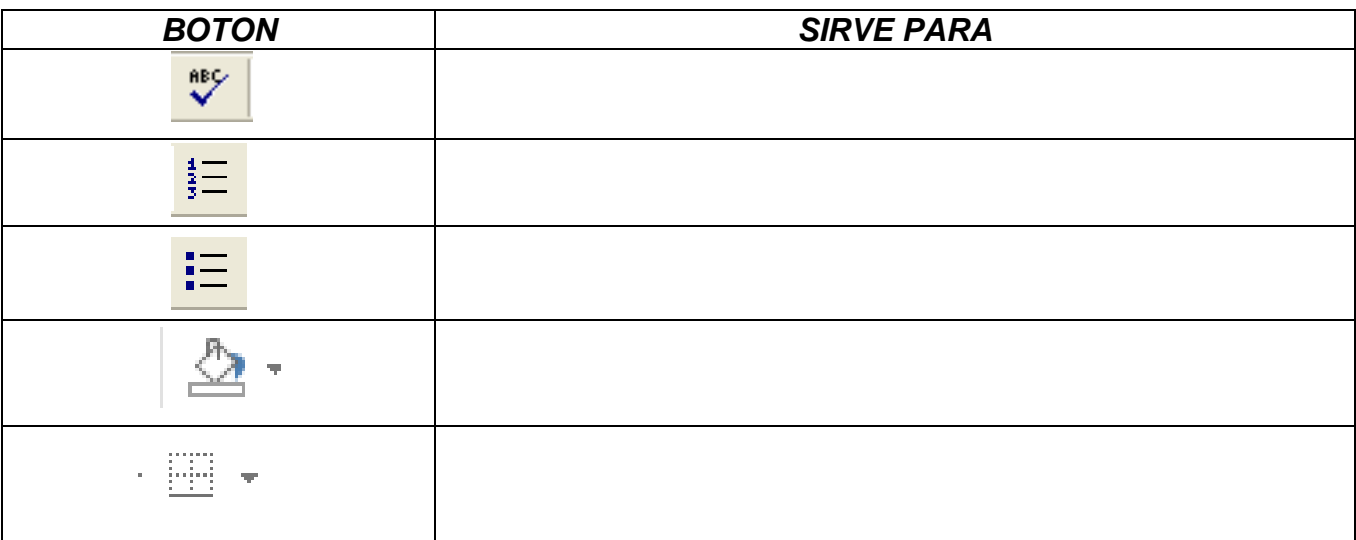

9. ¿Para qué se utilizan las siguientes teclas en Word?

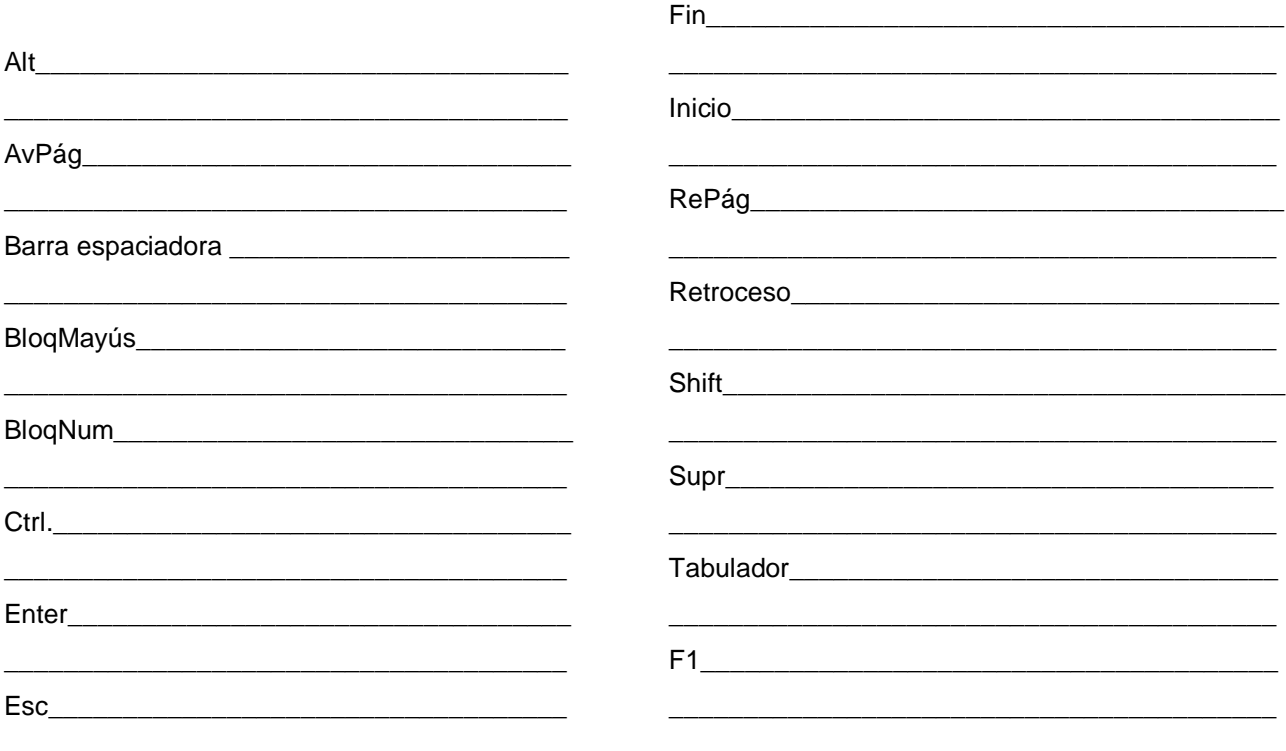